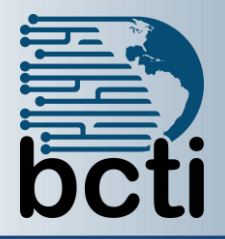

## **Microsoft® Access 2016 Level 1**

## **Course Description:**

One of the most efficient and powerful ways of managing data is by using relational databases. Information can be stored, linked and managed using a single relational database application and its associated tools. In this course you will examine the basic database concepts, create and modify databases and its various objects using the Microsoft® Office Access 2016 database application. This course is designed for students who wish to learn the basic operations of Access database to perform their day-to-day responsibilities and to understand the advantages that using a database application can bring to their business processes. The Level 1 course is for the individual whose job responsibilities include designing and creating new databases, and tables; creating and maintaining records; locating records; and producing queries and basic forms based on the information in the database.

**Duration:** Instructor-led, group-paced, classroom-delivery learning model with structured hands on activities – 7 hours (1 day)

Course Objectives: Learn to create, and modify databases and its various objects using Microsoft<sup>®</sup> Office Access 2016.

## **Upon successful completion of this course, students will be able to:**

- Create a simple database
- Manipulate existing tables and create new tables
- Find and filter data in records using more than one method
- **Use field properties**
- Create and delete primary keys
- Use simple queries and modify query results

**Prerequisite:** Experience and familiarity with Windows environment and Database Concepts or comparable database experience.

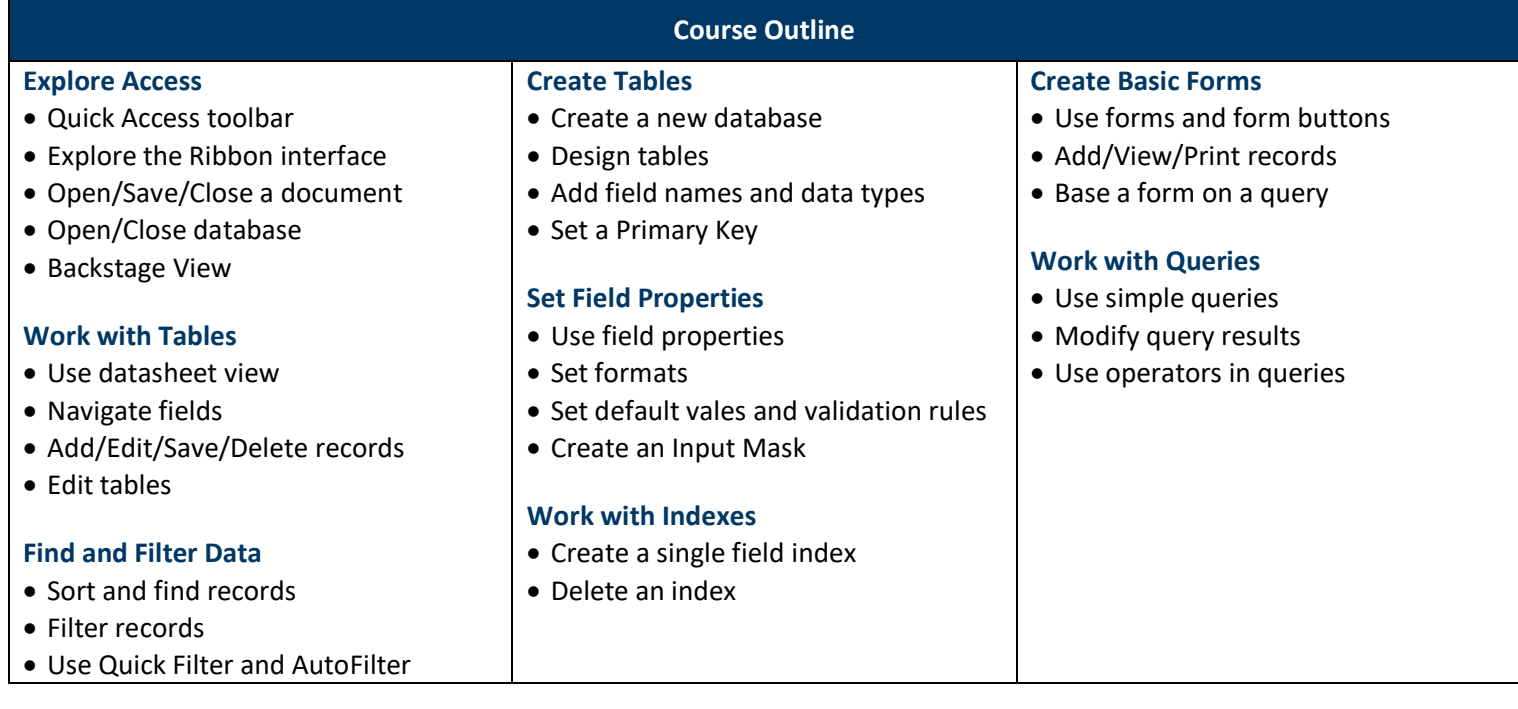